Université **d'h** 

## **QUELLE FICHE FASC UTILISER ?**

Depuis 2013 le programme de résidence de médecine de famille s'est doté de fiches d'appréciation du stage clinique (FASC) qui lui sont propres. Tous les stages réalisés par les résidents de ce programme doivent être évalués sur ces FASC spécifiques dont le nom commence par « Médecine familiale ».

Pour écrire l'évaluation d'un stage, vous devez sélectionner dans un menu déroulant du portail d'évaluation la fiche d'évaluation qui correspond spécifiquement au stage à évaluer :

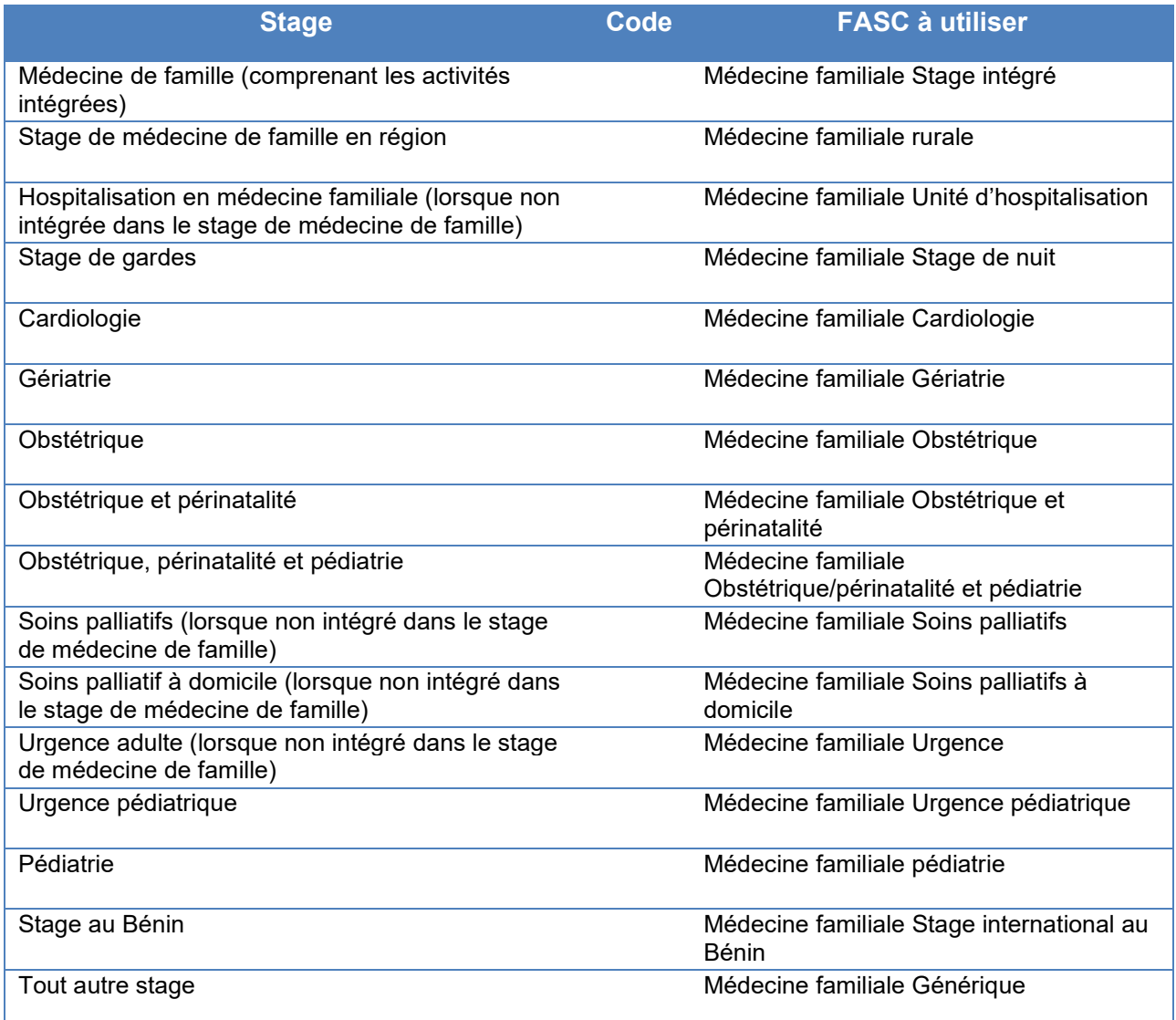